### **Guía interna para la elaboración de los datos**

ÍNDICE

L.

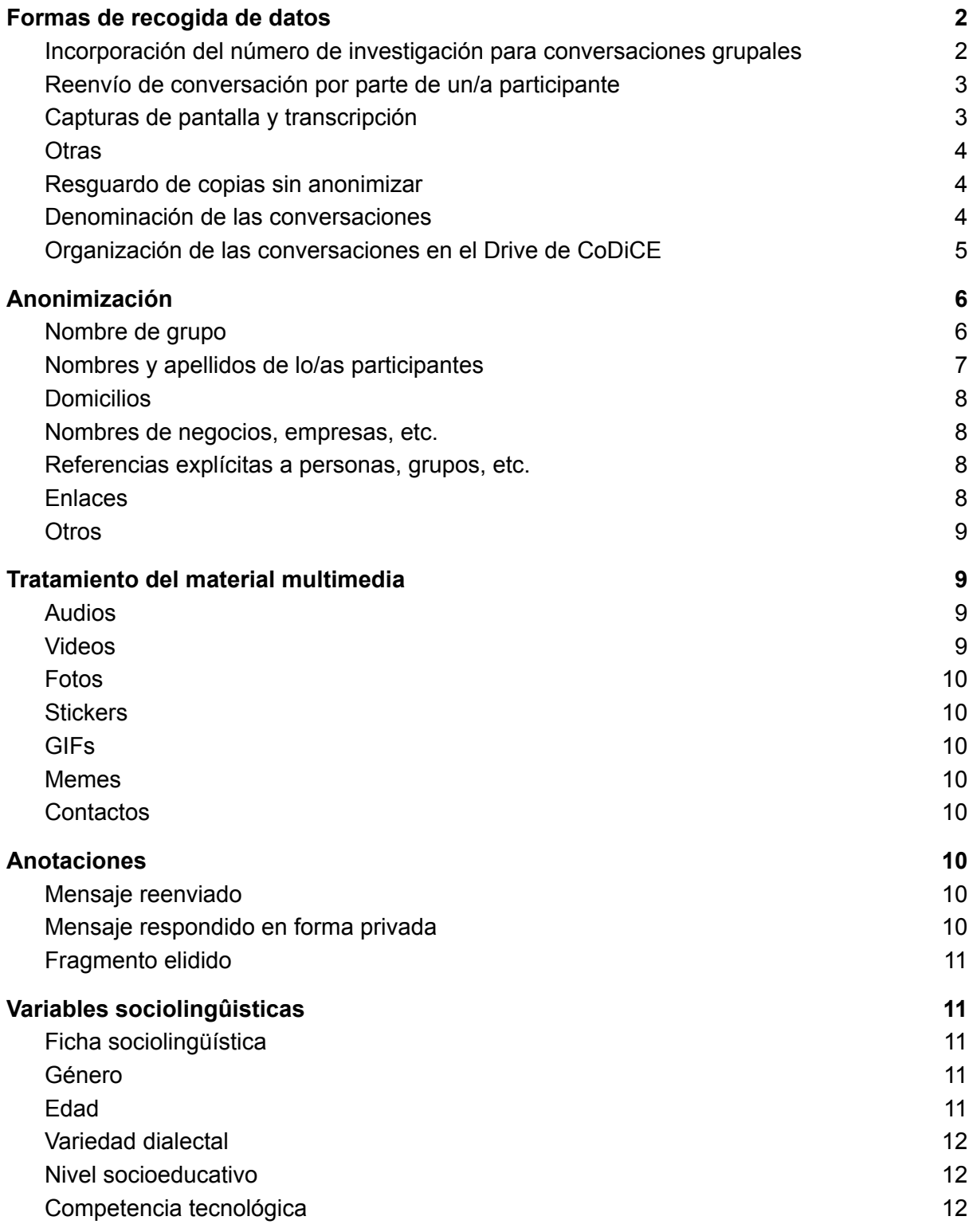

Tal como se sugiere en el [protocolo](https://docs.google.com/document/u/1/d/1uUoNHz7YVimGUpxwrgEqDGxo7BodXFRa1EhiR6jsPns/edit) ético, a continuación se detallan y especifican algunos criterios comunes del proyecto para la recogida de las muestras de lengua de interacciones digitales a través de WhatsApp y para su posterior anonimización..

# <span id="page-1-0"></span>**1. Técnicas de recogida de datos**

#### <span id="page-1-1"></span>**1.1. Incorporación del número de investigación para conversaciones grupales**

Para las conversaciones de más de tres usuarios, se prevé la incorporación del número de investigación al grupo en el que se desarrolla la conversación. Posterior al contacto con alguno de los participantes del grupo (administrador o no), se informa el procedimiento y se pide el consentimiento a los participantes para formar parte de la investigación.

Se distinguen los siguientes roles:

- 1) miembro del grupo de investigación responsable de la conversación: realiza el contacto con los hablantes y anonimiza la conversación.
- 2) investigadora responsable: responsable del teléfono de investigación.

Pasos a seguir:

- *A. Consultar a los participantes de manera directa o indirecta (a través de un portero) si están de acuerdo en participar de la investigación. El miembro del grupo de investigación que hace el contacto es el responsable de los siguientes pasos, salvo que se solicite a otra persona del grupo que continúe el procedimiento. Si es dentro del ámbito institucional, se sugiere usar formulario para tener resguardo del consentimiento informado firmado.*
- *B. Incorporar (o pedir que incorporen) al grupo el contacto del teléfono de investigación.*
- *C. Avisar a la investigadora responsable para que desde el teléfono se dé el "ok" a esa inclusión. A partir de ese momento, empiezan a correr los plazos de recogida de datos (mínimo una semana, máximo un mes).*
- *D. Durante ese tiempo, desde el teléfono de investigación no se accede a la conversación (es decir, quedan los mensajes como no leídos).*
- *E. Pasado el tiempo acordado, se accede a la conversación para exportar, a la casilla de quien haya sido el contacto (o la casilla de CoDiCE), la interacción tal como se desarrolló. La exportación incluye todos los archivos multimedia e intercambios escritos durante el tiempo que el teléfono de investigación fue parte del grupo.*
- *F. IMPORTANTE: Esa conversación no será observada por ningún otro miembro del grupo de investigación hasta que no sea colocada en la carpeta correspondiente a la variedad dialectal. Es decir, solo tendrá acceso quien haya sido el responsable de la recolección.*
- *G. El/la responsable de la conversación deberá revisar el cumplimiento del punto 2 y 3 de la presente guía) para:*
	- *a. Eliminar fragmentos que puedan ser demasiado íntimos o referir a aspectos privados que no sea necesario compartir (véase procedimiento debajo).*
	- *b. Anonimizar la muestra o indicar que no se realizó el procedimiento (véase debajo).*
- *c. Describir las fotografías, transcribir audios y eliminar todo aquel material que pudiera permitir la identificación de las personas.*
- *d. Indicar si se tiene el consentimiento informado de todas las personas.*
- *e. Completar la tabla de rasgos sociolingüísticos de los participantes.*
- *H. Una vez realizado este procedimiento, colocar la conversación con la denominación correspondiente (véase punto 1.6) en una carpeta con el mismo nombre que el archivo.*

#### <span id="page-2-0"></span>**1.2. Reenvío de conversación por parte de un/a participante**

Para las conversaciones ya realizadas o para intercambios entre dos personas, se sugiere el uso de reenvío (exportación) por parte de un participante. Dadas las características de la plataforma, la opción de exportación incluye todo el chat. Por lo tanto, el miembro responsable deberá acotar la muestra a los tiempos mencionados (mínimo una semana, máximo un mes).

Pasos a seguir:

- *A. Consultar a los participantes de la conversación de manera directa (a través de un portero) si están de acuerdo en participar de la investigación.*
- *B. Exportar o pedir que exporten la conversación a la casilla del investigador/a, del participante o de CoDiCE. En cualquier caso, será la persona que haya hecho el contacto la encargada de resguardar la muestra hasta que esté anonimizada.*
- *C. Seleccionar un fragmento del chat que cumpla con los requisitos temporales. Dado que la conversación está ya realizada, se sugiere optar por el plazo de un mes.*
- *D. El/la responsable de la conversación deberá revisar el cumplimiento del punto 2 y 3 de la presente guía) para:*
	- *a. Eliminar fragmentos que puedan ser demasiado íntimos o referir a aspectos privados que no sea necesario compartir (véase procedimiento debajo).*
	- *b. Anonimizar la muestra o indicar que no se realizó el procedimiento (véase debajo).*
	- *c. Describir las fotografías, transcribir audios y eliminar todo aquel material que pudiera permitir la identificación de las personas.*
	- *d. Indicar si se tiene el consentimiento informado de todas las personas.*
	- *e. Completar la tabla de rasgos sociolingüísticos de los participantes.*
- *E. Una vez realizado este procedimiento, colocar la conversación con la denominación correspondiente (véase punto 1.6) en una carpeta con el mismo nombre que el archivo.*

#### <span id="page-2-1"></span>**1.3. Capturas de pantalla y transcripción**

En algunos casos, lo/as colaboradores podrán optar por compartir la conversación a través de capturas de pantalla. Se sugiere utilizar esta técnica únicamente para intercambios comerciales o del ámbito de la salud, dado que por su estructura conversacional son más breves e incluyen menos elementos multimedia.

Pasos a seguir:

- *A. Resguardar las capturas de pantalla en una carpeta a la que solo tenga acceso el responsable de la conversación.*
- *B. Generar un archivo de texto y transcribir la conversación tal como hubiera sido exportada. Es importante que se utilice el sistema de anotación de fecha y hora tal como se hace en una conversación exportada porque eso es lo que nos permitirá cargarlo automáticamente en CoDiCE.*
- *C. El/la responsable de la conversación deberá revisar el cumplimiento del punto 2 y 3 de la presente guía) para:*
	- *a. Eliminar fragmentos que puedan ser demasiado íntimos o referir a aspectos privados que no sea necesario compartir (véase procedimiento debajo).*
	- *b. Anonimizar la muestra o indicar que no se realizó el procedimiento (véase debajo).*
	- *c. Describir las fotografías, transcribir audios y eliminar todo aquel material que pudiera permitir la identificación de las personas.*
	- *d. Indicar si se tiene el consentimiento informado de todas las personas.*
	- *e. Completar la tabla de rasgos sociolingüísticos de los participantes.*
- *D. Una vez realizado este procedimiento, colocar la conversación con la denominación correspondiente (véase punto 1.6) en una carpeta con el mismo nombre que el archivo*

#### <span id="page-3-0"></span>**1.4. Otras**

En el caso de que surgieran otras formas de compartir conversaciones (por ejemplo, reenvíos de fragmentos, visualización en el teléfono del participante, etc.) se sugiere adaptar las alternativas previas para resguardar a los participantes y para favorecer que el sistema de carga automático de CoDiCE funcione.

## <span id="page-3-1"></span>**1.5. Resguardo de copias sin anonimizar**

Las copias de las conversaciones sin anonimizar (en cualquiera de los formatos previstos) serán alojadas de manera local en la computadora/teléfono del investigador/a responsable o en la carpeta personal que cada investigador/a tiene en la casilla de CoDiCE. Ningún otro miembro del equipo tendrá acceso a esas muestras salvo que, por algún motivo, así lo solicite el responsable de la conversación.

Las muestras serán alojadas en las carpetas compartidas de CoDiCE y en la base de datos una vez que se hayan realizado todos los procedimientos de anonimización dispuestos en el punto 2 y 3.

## <span id="page-3-2"></span>**1.6. Denominación de las conversaciones**

Los archivos de cada conversación anonimizada serán guardados en una carpeta individual cuya denominación sea idéntica a la del archivo principal (.txt o .doc). En esa carpeta, se dispondrá del archivo de texto y de las imágenes (fijas o en movimiento) que puedan emplearse para la investigación (por ejemplo, stickers, GIFs, memes, o similar). Los archivos multimedia que no puedan ser compartidos serán únicamente guardados hasta su transcripción (siguiendo lo propuesto en sección 3) en la carpeta original de la conversación. La denominación del archivo será una combinación de las siguientes dimensiones:

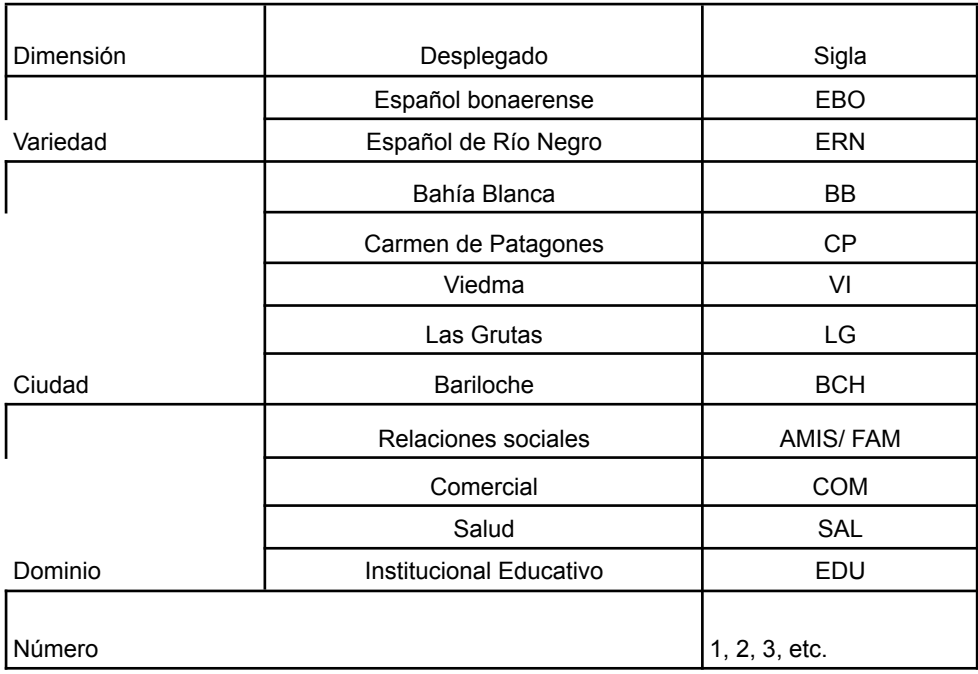

Es decir, para denominar cada archivo se usará la siguiente combinación: "variedad" + "dominio" + "número" = EBOBBCOM1; EBOBBCOM1; EBOBBSAL2; EBOBBEDU1; EBOBBAMIS1

Cuando se deseen incorporar muestras de otras ciudad, otros dominios u otras variedades, se procurará seguir un sistema similar y se dejará especificado en algún documento a qué refiere el código empleado.

#### <span id="page-4-0"></span>**1. 7. Organización de las conversaciones en el Drive de CoDiCE**

Cada conversación será guardada en una carpeta individual dentro de la carpeta de cada variedad. Es decir, habrá dos carpetas generales: la del español bonarense y la del español de Río Negro. Dentro de estas carpetas, tendremos una carpeta por cada conversación cuya denominación coincidirá con la del archivo principal (véase Supra). En esas subcarpetas de cada conversación, se podrá acceder al archivo de texto con la conversación completa así como los elementos multimedia que se puedan compartir (memes, stickers, Gifs o imágenes que no permitan identificar a los participantes).

Por lo tanto, tendremos dos carpetas principales: *Español bonaerense* y *Español de Río Negro*. En su interior, tendremos tantas carpetas como conversaciones tengamos. Cada subcarpeta se denominará del mismo modo que las conversaciones (siguiendo la denominación propuesta en 1.6). En cada subcarpeta, encontraremos un archivo de texto (conversación anonimizada), una base de datos (con la ficha sociolingüística) y archivos multimedia (si corresponden). Además, en cada carpeta principal tendremos una base de datos con información sobre las características generales de las conversaciones. A continuación se especifica cómo se organizará:

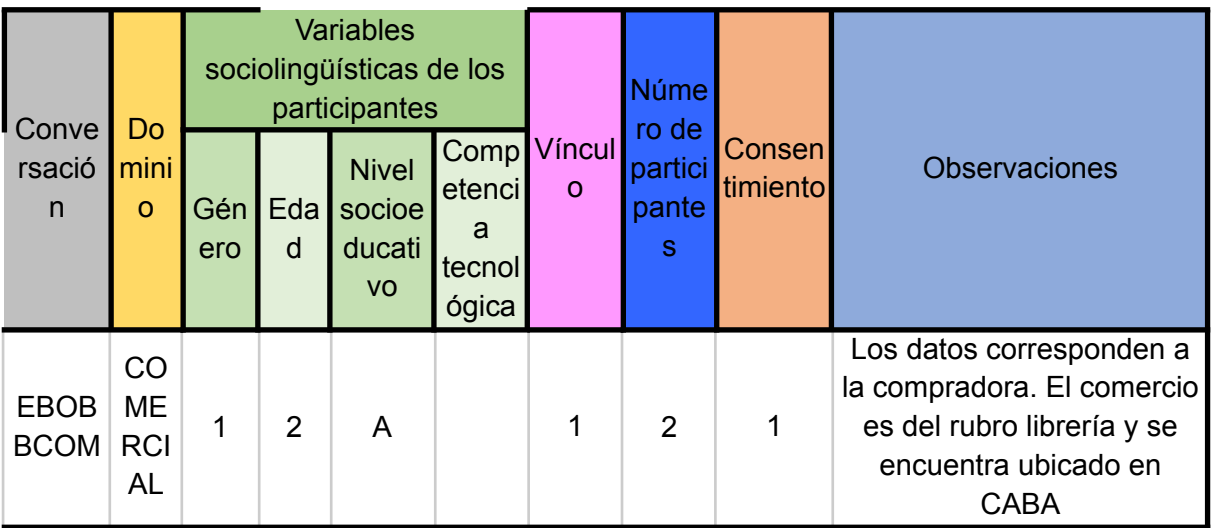

En la primera columna, además, se podrá indicar quién es el responsable de la muestra. Esta información será utilizada solamente de manera interna.

# <span id="page-5-0"></span>**2. Anonimización**

A continuación, se detallan todas las estrategias de anonimización que se utilizarán para salvaguardar la identidad de los/as participantes. Se sugiere complementar este punto con lo sugerido en el punto 3 del tratamiento del material multimedia.

La totalidad de los sujetos implicados en los intercambios deben ser anonimizados mediante diversas técnicas así como también modificarse la información de carácter privado (direcciones, fechas) o aquella que pudiera perjudicar a terceros. Se sugiere realizar este proceso de anonimización de manera manual, utilizando los comandos de *Buscar y reemplazar <sup>1</sup>* cuando la información se repetía (por ejemplo, un sobrenombre). De todos modos, la base de datos CoDiCE cuenta con una herramienta de anonimización automática.

En los dos primeros ítems (2.1. y 2.2.) se usarán reemplazos que permitan análisis posteriores. En los siguientes ítems, se optará por enmascaramientos totales a partir de la eliminación y la utilización de referencias, al modo de didascalias, para evitar la identificación de sitios y personas.

<sup>1</sup> Comandos disponibles en procesadores de texto y planillas de cálculo. La función realiza una búsqueda de todos los elementos coincidentes con el texto ingresado y lo reemplaza por lo solicitado.

## **2.1. Nombre de grupo**

<span id="page-6-0"></span>En el caso de conversaciones grupales, se debe anonimizar el nombre del grupo para evitar la identificación de las personas. Se sugiere utilizar formas similares para, de este modo, permitir al investigador/a responsable de la conversación recordar a qué grupo pertenecía. De este modo, por ejemplo, si hace referencia a un equipo de fútbol, puede modificarse por otro, si hace referencia a un animal, usar alguno equivalente, etc.

<span id="page-6-1"></span>En el caso de que tenga emojis, se pueden dejar siempre y cuando no favorezcan la identificación de las personas.

## **2.2. Nombres y apellidos de lo/as participantes**

Este es uno de los aspectos más delicados para realizar la anonimización. Tanto por el interés en el estudio de las fórmulas de tratamiento como para mantener cierta fidelidad con el estilo comunicativo empleado, se sugiere realizar tablas de equivalencias que se guardan en un archivo local de las computadoras o en las carpetas privadas de CoDiCE.

Siempre optamos por cambiar los nombres propios por otros que tuvieran, preferentemente, la misma cantidad de letras, acentos y, en algunos casos, que pudieran ser abreviados utilizando un mecanismo similar y manteniendo el número de caracteres. Es posible que algunos mensajes se hayan anonimizado dos veces: en la instancia en la que los que los usuarios enviaban los mensajes siguiendo las instrucciones de anonimización dadas y, luego, en el proceso de carga para la muestra definitiva. Para tal fin se propone la siguiente tabla de equivalencias como ejemplo de la forma en que se efectuó el cambio de nombres propios. La tabla es ilustrativa y no corresponde a reemplazos reales del corpus.

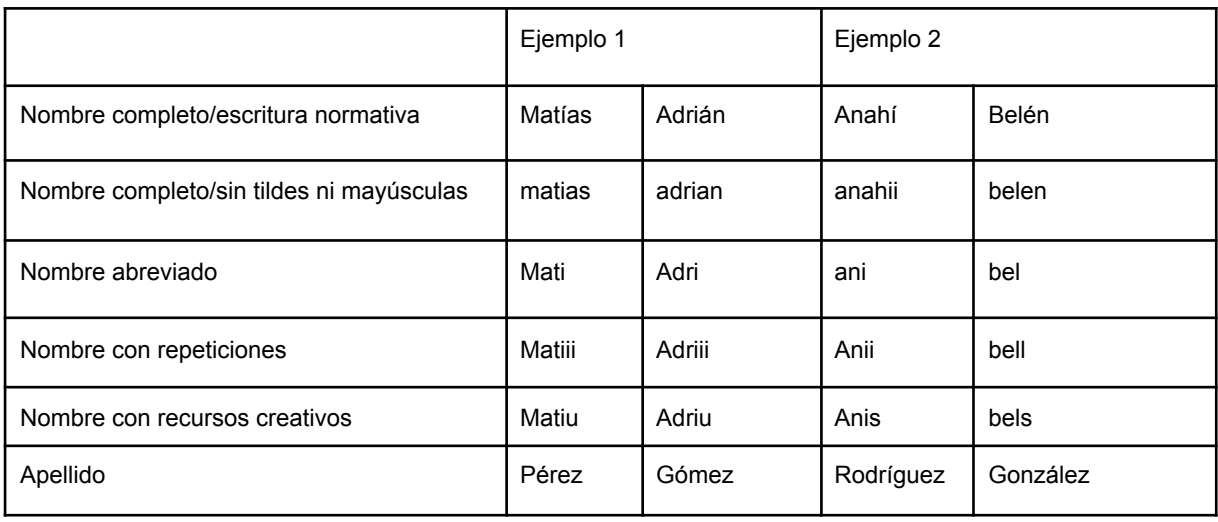

**Tabla 1 Equivalencias ilustrativas sobre el proceso de anonimización para los nombres propios (Cantamutto, 2018).**

Se sugiere tener en copia local en cada computadora o en la carpeta privada de cada investigador/a los equivalentes reales. Es decir, cómo se realizaron las anonimizaciones. Es importante no compartir esa información pero nos permitirá identificar a los participantes en caso de que deseen dejar de participar en la investigación. Se sugiere utilizar la siguiente tabla. En la primera fila, se usa un ejemplo ficticio. En la segunda, se explica cómo completar la tabla.

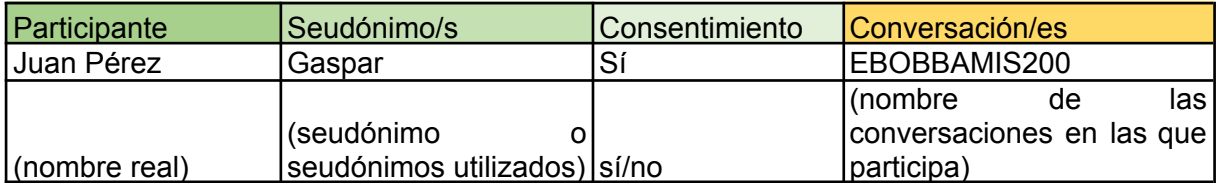

## **2.3. Domicilios**

<span id="page-7-0"></span>A los fines de evitar la identificación de los hablantes y de aspectos privados, todas las direcciones serán anonimizadas. Se borarrá tanto el nombre de la calle como la altura y se indicará del siguiente modo: *eliminado\_dirección*

En el caso de que haya referencia a una ciudad diferente de las utilizadas para la elaboración de la muestra, se eliminará el nombre de la ciudad y se pondrá, usando el doble paréntesis, la descripción de lo eliminado. Por ejemplo: *eliminado\_ciudad \_natal\_de\_Flavia\_.*

#### **2.4. Números telefónicos**

Los números telefónicos, tanto personales como de comercios e instituciones, deberán ser eliminados. Para ello se pueden reemplazar todos los números menos el primero por ceros. Es decir, en vez de 291444555, se puede poner 2000000000. En caso de que esa forma no sea cómoda, se puede eliminar e indicar del mismo modo que los domicilios (véase supra). Por ejemplo: *eliminado\_teléfono*

## **2.5. Nombres de negocios, empresas, etc.**

<span id="page-7-1"></span>Si bien los nombres de negocios y empresas podrían ser tratados como públicos, para tener un criterio común que resguarde, en todo momento, a los participantes se eliminará el nombre de empresas, comercios, escuelas y otras instituciones. En todos los casos, se utilizará la expresión *eliminado* seguido de un guion bajo para indicar qué se eliminó. Si para la comprensión de la conversación es necesario indicar algo en particular del elemento eliminado se incluirá dentro del paréntesis. Por ejemplo: *eliminado\_florería* o *eliminado\_escuela\_primaria\_Pedro*

## **2.6. Referencias explícitas a personas, grupos, etc.**

<span id="page-7-2"></span>En el caso de que se nombre terceras personas o referencias a grupos, equipos, etc. se procederá siguiendo el mismo criterio. Se indicará *eliminado* y seguido de guion bajo se explicará qué se eliminó. Es importante que todas las palabras estén unidas por guion bajo para que las herramientas de análisis automático las consideren una sola expresión.

## **2.7. Enlaces**

<span id="page-8-1"></span><span id="page-8-0"></span>Los enlaces serán eliminados y descritos, con la indicación de los aspectos más relevantes del contenido. Ejemplo: *eliminado\_enlace\_mercadolibre\_libro*

## **2.8. Otros**

Todo material que se elimine por ser privado, íntimo o afectar a terceros será indicado usando el formato señalado. Primero la expresión *eliminado* y seguido por guion bajo todas las palabras que permitan comprender qué tipo de material se ha eliminado.

# <span id="page-8-3"></span><span id="page-8-2"></span>**3. Tratamiento del material multimedia**

## **3.1. Audios**

Se han adaptado las recomendaciones de Gail Jefferson incluidas en Van Dijk (2000:442-444) para realizar la transcripción.

- *Dos puntos* (::)*.* Indican que la sílaba previa ha sido prolongada. El número de signos
- de dos puntos es un intento de representar la longitud de la prolongación.
- *Guión* (-). Representa una interrupción de la sílaba previa inmediata.
- *Mayúsculas.* Representan un mayor volumen de las emisiones (o partes de las
- emisiones) así marcadas.
- *Subrayado.* Se utiliza para representar un énfasis mayor (en la acentuación del hablante) en emisiones o partes de las emisiones así marcadas.
- *Punto encerrado entre paréntesis* (.)*.* Denota una pausa de un décimo de segundo.
- *Números encerrados entre paréntesis.* Indican los segundos y décimas de segundos entre los turnos de los hablantes. Pueden utilizarse también para indicar la duración de pausas internas en el turno de un hablante.
- *Signo numeral* (#)*.* Indica una pausa de aproximadamente un segundo que no fue posible discriminar con precisión.
- *Corchetes.* Incluye descripciones, no emisiones transcriptas.
- *Un solo paréntesis incluyendo palabras.* Indica que se escuchó algo, pero el transcriptor no está seguro de qué fue. Esto puede servir de advertencia de que la transcripción podría no ser fiable.
- *Paréntesis incluyendo una x.* Indica una detención repentina o una vacilación por parte del hablante.
- *Signos de puntuación.* Se utilizan para representar la entonación, no con fines gramaticales. Un punto representa entonación "descendente", un signo de interrogación representa entonación "ascendente" y una coma representa un contorno de entonación de "descenso-ascenso".
- *Símbolos de grado.* Representan suavidad o amplitud disminuida de las emisiones incluidas, donde el símbolo del lado derecho marca el retomo a un nivel normal de amplitud.

Ejemplo: transcripción\_audio\_AUD-20210707-WA0028.opus\_18\_segundos

## **3.2. Videos**

<span id="page-8-4"></span>Los videos que se adjunten en la conversación en el momento de exportarla serán guardados en copia local o en la carpeta privada de cada investigador/a. En la conversación, se indicará descriptivamente el contenido del video y duración. En lo posible, señalar si es un video reenviado o un video compartido. Es decir, si fueron producidos por las personas intervinientes en la conversación o si son extraídos de otras fuentes. Asimismo, deberá distinguirse si es un video tipo GIFs (véase debajo) o en formato convencional.

Ejemplo: descripción video wp2020.mp4 30 segundos la mascota de Pedro está jugando con una pelota

#### **3.3. Fotos**

<span id="page-9-0"></span>Las fotografías que se adjunten en la conversación o que se vean en las capturas serán guardadas en copia local o en la carpeta privada de cada investigador/a. En el documento de texto de la conversación, se emplean solamente descripciones relativamente precisas como para comprender el avance de la conversación. A pesar de que existen técnicas para *brulear* las fotos, consideramos que, para el tipo de análisis discursivo que realizaremos en las futuras etapas de investigación, es mejor no conservar las fotografías.

<span id="page-9-1"></span>Los archivos que sean públicos o que remitan a imágenes públicas podrán conservarse.

#### **3.4. Stickers**

5/7/2021 19:33 - Mari $\ddot{\bullet}$ : sticker

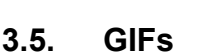

<span id="page-9-2"></span>Si el GIF no es personal, se adjunta en la carpeta privada de cada conversación. En el texto, se indica:

descripción\_gif\_de\_conejo\_haciendo\_pesas

<span id="page-9-3"></span>Los GIFs personales o privados serán comentados pero no almacenados en la carpeta.

#### **3.6. Memes**

Si no se refieren a una persona (excepto personajes de películas o famosos), se pueden adjuntar en la carpeta de cada conversación. En el texto, se indica:

eliminado\_meme\_NOMBRE ARCHIVO

#### **3.7. Documentos PDF/Word**

<span id="page-9-4"></span>eliminado\_comprobante\_de\_pago\_archivo\_pdf

#### **3.8. Contactos**

descripción\_ficha\_de\_contacto\_de\_una\_podóloga

# <span id="page-10-1"></span><span id="page-10-0"></span>**4. Anotaciones**

## **4.1. Mensaje reenviado**

Si la conversación analizada fue exportada en un archivo Word o similar no quedará registro de esta acción. Si se accede a la conversación, ya sea por medio de la observación participante o de capturas de pantalla, y se cuenta con la información relacionada con esta acción para dar cuenta de ellas, antes del mensaje transcripto se coloca la leyenda "mensaje reenviado".

5/7/2021 20:11 - María: si, me dijoo 5/7/2021 20:12 - María: mensaje\_reenviado los veo alla a la noche y ya 5/7/2021 20:12 - María: eso me mandó

## **4.2. Mensaje respondido en forma privada**

<span id="page-10-2"></span>En aquellos casos en que se sepa que el mensaje enviado es una respuesta realizada en forma privada a un mensaje enviado en un grupo de Whatsapp, antes del mensaje transcripto se coloca la leyenda "respuesta privada a mensaje en otro grupo"

9/12/2020 9:55 - Esteban: respuesta\_privada\_a\_mensaje\_en\_otro\_grupo yo no voy a decir nada sobre eso 9/12/2020 9:57 - Juan: jajajaajja

<span id="page-10-3"></span>

## **4.3. Fragmento elidido**

Los responsables de las conversaciones pueden optar por eliminar fragmentos para resguardar a las personas participantes. Esas eliminaciones no tienen que ser explicadas ni justificadas, solamente están indicadas para comprender el desarrollo de la interacción. Si consideran que, por alguna razón, hace falta explicar o aclarar algo del fragmento elidido se puede describir a continuación.

> Fragmento\_elidido Fragmento elidido comentario privado sobre una situación del pasado

## **4.4. Reacciones a mensajes**

Aproximadamente desde mayo de 2022, Whatsapp incorporó la posibilidad de *reaccionar* a los mensajes enviados. Al día de hoy, estas opciones contemplan (en orden de aparición): da (emoji pulgar arriba), ♥ (emoji corazón rojo), (emoji llorar de risa), (emoji sorpresa),  $\bullet$  (emoji tristeza) y **A** (manos juntas).

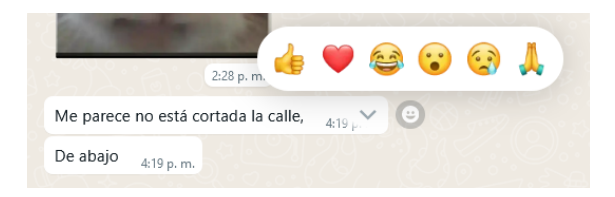

<span id="page-11-0"></span>Si la conversación analizada fue exportada en un archivo Word o similar no quedará registro de este tipo de reacciones. Si se accede a la conversación, ya sea por medio de la observación participante o de capturas de pantalla, y se cuenta con la información relacionada con estas reacciones para dar cuenta de ellas, luego del mensaje sobre el que se reacciona se coloca la indicación "A reacciona con (nombre del emoji)".

7/5/2021 19:33 - Melisa: dale sisi nosvemos! sofía\_reacciona\_con\_emoji\_corazón\_rojo

## <span id="page-11-1"></span>**5. Variables sociolingûisticas**

#### **5.1. Ficha sociolingüística**

Esta ficha debe incluirse en la misma carpeta que la conversación (véase 1.7). Usando el siguiente modelo de ejemplo, deberá indicarse las características sociolingüísticas de las personas que participan de la conversación. Asimismo, en la medida de lo posible, se sugiere completar la grilla CANTIDAD DE PARTICIPANTES para poder tener un control de cuántos hablantes participaron en el corpus. Por ejemplo, si recogieron tres conversaciones pero en todas están ustedes como uno de los participantes es importante no contarse tres veces. De este modo, podremos saber cuántas personas diferentes participaron del corpus.

|   | Nombre<br>anonimiza<br>do | Género | Grupo<br>etario | Variedad<br>dialectal | Nivel<br>socioeduc<br>ativo | Competencia<br>tecnológica | Ciudad que habitó<br>los últimos 5 años |
|---|---------------------------|--------|-----------------|-----------------------|-----------------------------|----------------------------|-----------------------------------------|
|   | Elena                     | м      | 5               | EBo                   | A                           | Muy<br>competente          | Bahía Blanca                            |
| 2 | Mario                     | V      | 4               | Ebo                   | A                           | Competente                 | Neuguén                                 |
| 3 | Nina                      | м      |                 | Ebo                   | A                           | Poco<br>competente         |                                         |

Ficha sociolingûística: conversación EBOBBCOM107 (Ejemplo)

#### **5.2. Género**

<span id="page-11-3"></span><span id="page-11-2"></span>Se identificarán tres opciones: mujer, varón o no se declara.

#### **5.3. Edad**

A los fines de resguardar los participantes, se trabajará con grupos etarios. Si bien no permite agrupar, posteriormente, de otra manera a los participantes, esta forma nos brinda la principal información sobre su edad vinculada a su relación con los dispositivos (vèase Cantamutto, 2018). De este modo, se distinguirá entre:

- i) Grupo 1: menores de 21 años;
- ii) Grupo 2: entre 22 y 35 años;
- iii) Grupo 3: entre 36 y 50 años;
- iv) Grupo 4: entre 51 años y 65 años
- <span id="page-12-0"></span>v) Grupo 5: mayores de 66 años.

### **5.4. Variedad dialectal**

Tal como se propone en este proyecto, indagaremos en dos variedades argentinas del español. En particular, el español bonaerense (con foco en Bahía Blanca y Carmen de Patagones) y el español de Río Negro (atendiendo a las ciudades de Viedma, Las Grutas y San Carlos de Bariloche). En el caso de que algún hablante pertenezca a otra variedad dialectal, se señala en la ficha sociolingüística. Esta situación no inhabilita a la muestra sino que nos permite ser más precisos en el estudio de la variación pragmática regional. Asimismo, en la medida de lo posible, se indica información suplementaria relacionada con la biografía lingüística del hablante.

## **5.5. Nivel socioeducativo**

<span id="page-12-1"></span>El nivel socioeducativo es una categoría dinámica que puede variar en función de las variables que se tengan en cuenta. Es por ello que en esta investigación atendemos principalmente al grado de escolaridad (primario, secundario o universitario) y a la locación respecto de la ciudad (centro/periferia). De todos modos, se establecerán dos grupos: A para el grupo cuya situación educativa esté cerca de los niveles más cercanos a universitario completo y B para el grupo de menor trayectoria educativa.

## **5.6. Competencia tecnológica**

<span id="page-12-2"></span>Si por conocimiento de los participantes quien está a cargo de la conversación conoce la competencia tecnológica, puede indicarla. Se usarán las categorías *muy competente* (para quien tenga amplio dominio de las tecnologías), *competente* (para quien tenga un conocimiento moderado de nivel de usuario) y *poco competente* (para quien utilice solo los recursos básicos).

#### **5.7. Ciudad en la que habitó los últimos 5 años**

Con el fin de poder caracterizar a los y las hablantes, se solicita precisar la ciudad en la que habitó los últimos cinco años o alguna otra característica que pueda ser motora de transferencias de otras variedades lingûìsticas (nació en otra ciudad, vivió muchos años en determinado país, es docente de idioma, etc.).